### $<<$ CATIA V5 $>$

 $<<$ CATIA V5 $>$ 

, tushu007.com

- 13 ISBN 9787030208996
- 10 ISBN 7030208994

出版时间:2008-6

 $\left[\begin{array}{cc} 1 & 1 \end{array}\right]$ 

页数:253

字数:375000

extended by PDF and the PDF

http://www.tushu007.com

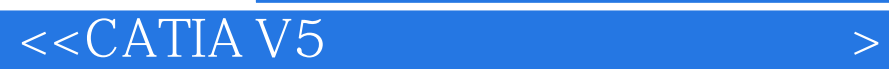

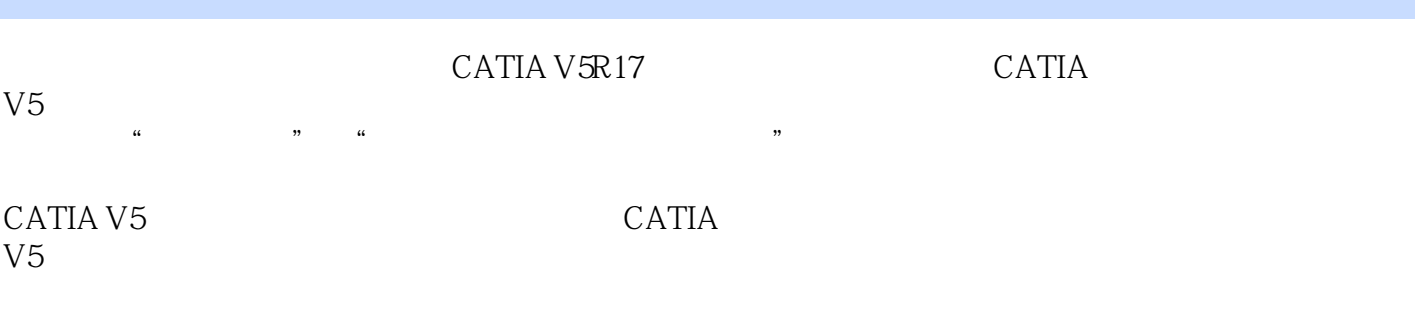

CATIA V5 **CATIA**  $V5$ 

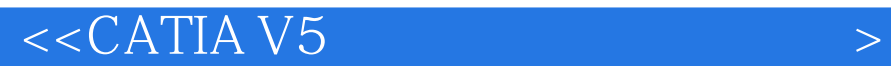

CATIA V5 1.1 CATIA 1.2 CATIA V5 1.3 CATIA V5 1.4 CATIA V5  $1.41$  $1.42$ 1.43  $1.44$ 1.5 CATIA V5  $1.5.1$  $1.5.2$  $1.53$ 1.6 CATIA V5  $1.61$  $1.62$ 1.63  $1.7$ 2.1 Sketcher  $22$ 2.2.1 "Sketch tools"  $222$  Select 2.2.3 Workbench 23  $2.31$ 2.32 233 2.34 235 236 237 238  $24$ 241 24.2 243 244 24.5  $2.5$  $251$ 25.2 25.3 26

 $<<$ CATIA V5 $>$ 

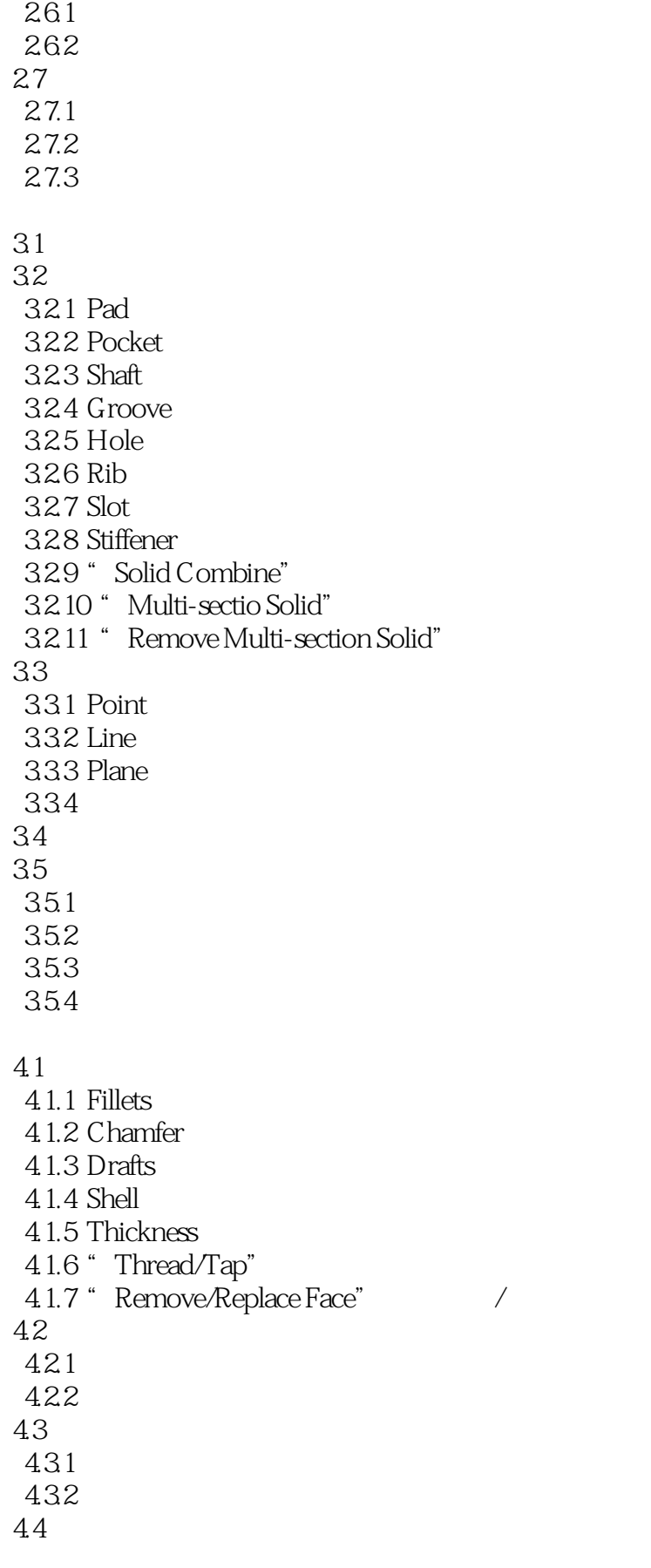

 $<<$ CATIA V5 $>$ 

45  $4.5.1$ 45.2 453  $5.1$  $52$  $5.21$  Point 522 Line 5.2.3 Plane 5.3 5.3.1 Projection(投影)  $532$  Inteection 5.3.3 Circle 5.34 Corner 5.35 " Connect Curve" 5.36 Spline  $537$  Helix 5.38 Spine 5.4  $5.4.1$  Extrude 5.4.2 Revolution  $543$  Sphere  $544 \overline{\text{C}}$ ylinder  $5.45$  Offset  $5.46$  Swept  $547$  Fill 5.4.8 "Multi-section Surface"  $549$  Blend  $5.5$  $551$  Join 5.5.2 Split Trim 553 Extract 5.6 5.61 5.62 5.7 6.1 6.1.1 6.1.2 62 6.2.1 622 623 624 6.25

## $<<$ CATIA V5 $>$

6.26 6.27 6.28 629 63 631

- 632 633 634 635 64 641 642 643 644 645 646
- 647 648 / 649 64.10 65
- 651 65.2
- 6.6 661
- 662 663
- 67 6.8

# $7.1$

 $7.1.1$  $7.1.2$  $7.1.3$ 7.2  $7.21$ 7.22 7.23 7.3  $7.31$ 7.32

7.33  $7.4$ 

 $7.41$ 

7.42 7.43

## $<<$ CATIA V5 $>$

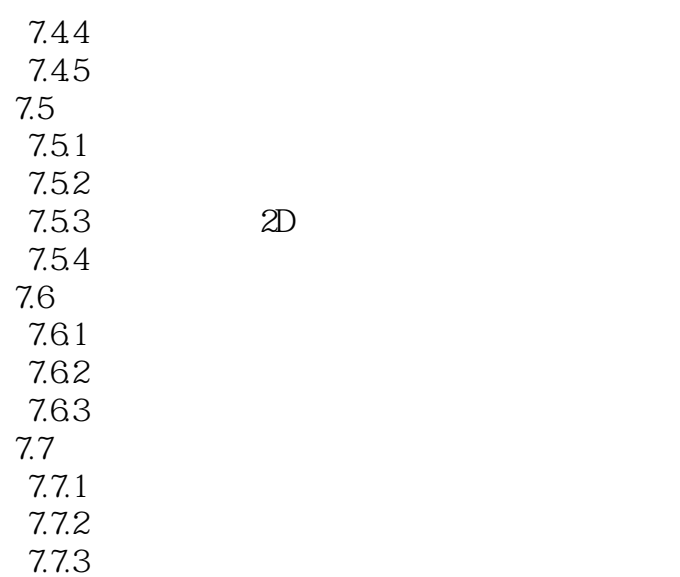

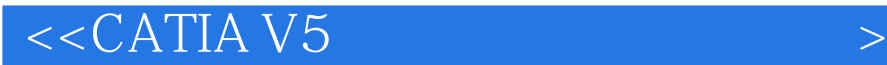

 第一章 CATIA V5软件介绍与基本操作 1.1 CATIA软件简介 CATIA(Computer Aided Three—Dimensional Interactive Application IBM CAD/CAE/CAM  $1981 \hspace{1.5cm} \text{CAD/CAM}$ 

Product Life-cycle

Management PLM

其产品线中的CATIA是达索系统公司的旗舰产品,该产品覆盖机械设计、外观设计、家用产品设计、

CATIA CAD/CAM Boein9/Lockeed Aerospace CATIA CAD

于1993年发布了功能更强大的CATIA V4版本,运行于UNIX平台。 UNIX Windows

 从1982到1988年,达索系统公司相继发布了CATIA VI、CATIA V2和CATIA V3三个版本,并 1994 CATIA V5

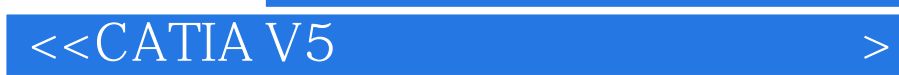

本站所提供下载的PDF图书仅提供预览和简介,请支持正版图书。

更多资源请访问:http://www.tushu007.com

 $,$  tushu007.com